## **MIT GERINGEM AUFWAND ZUR HÖCHST-MÖGLICHEN RECHTSSICHERHEIT DURCH:**

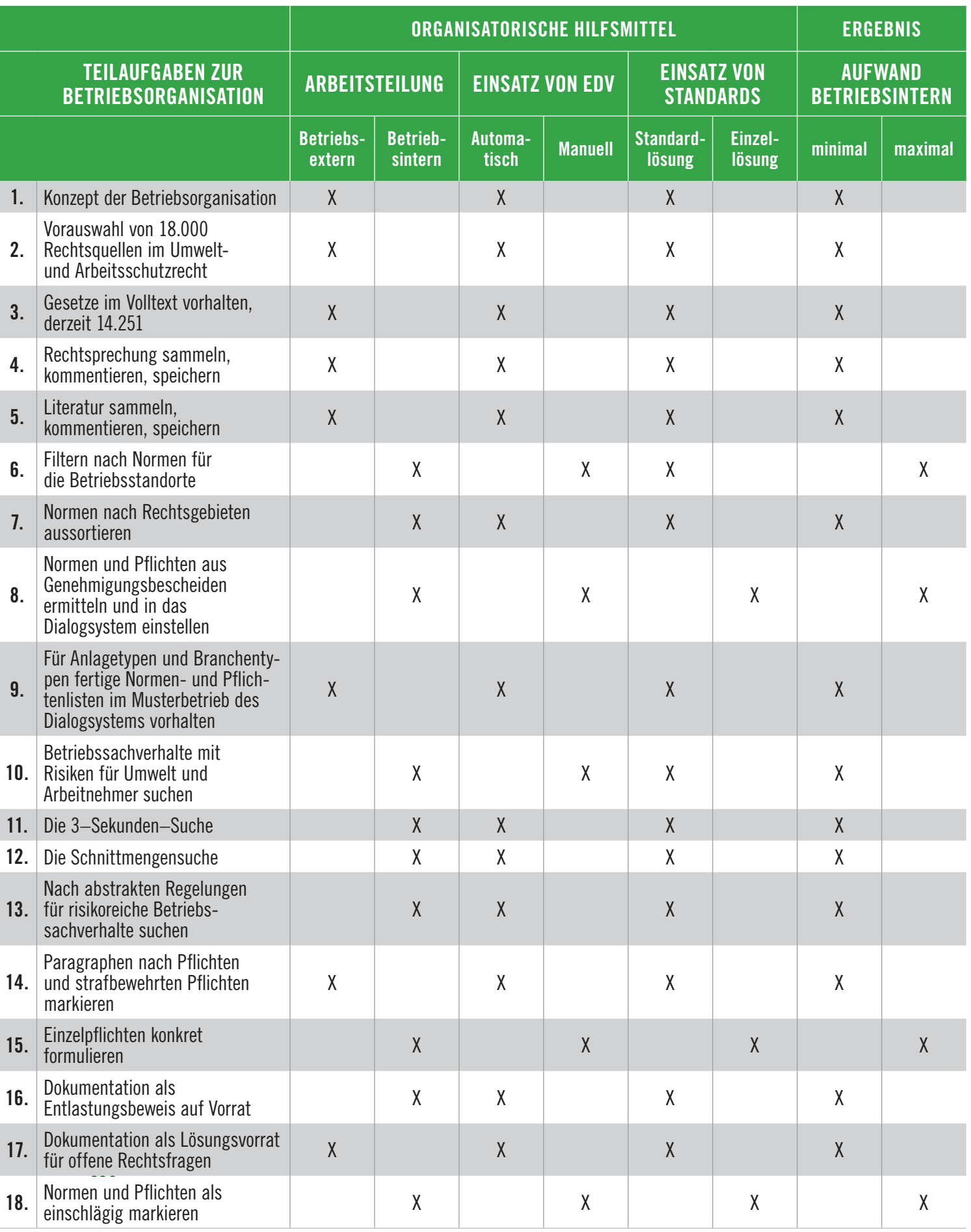

## **ARBEITSTEILUNG, STANDARDISIERUNG, EDV-EINSATZ**

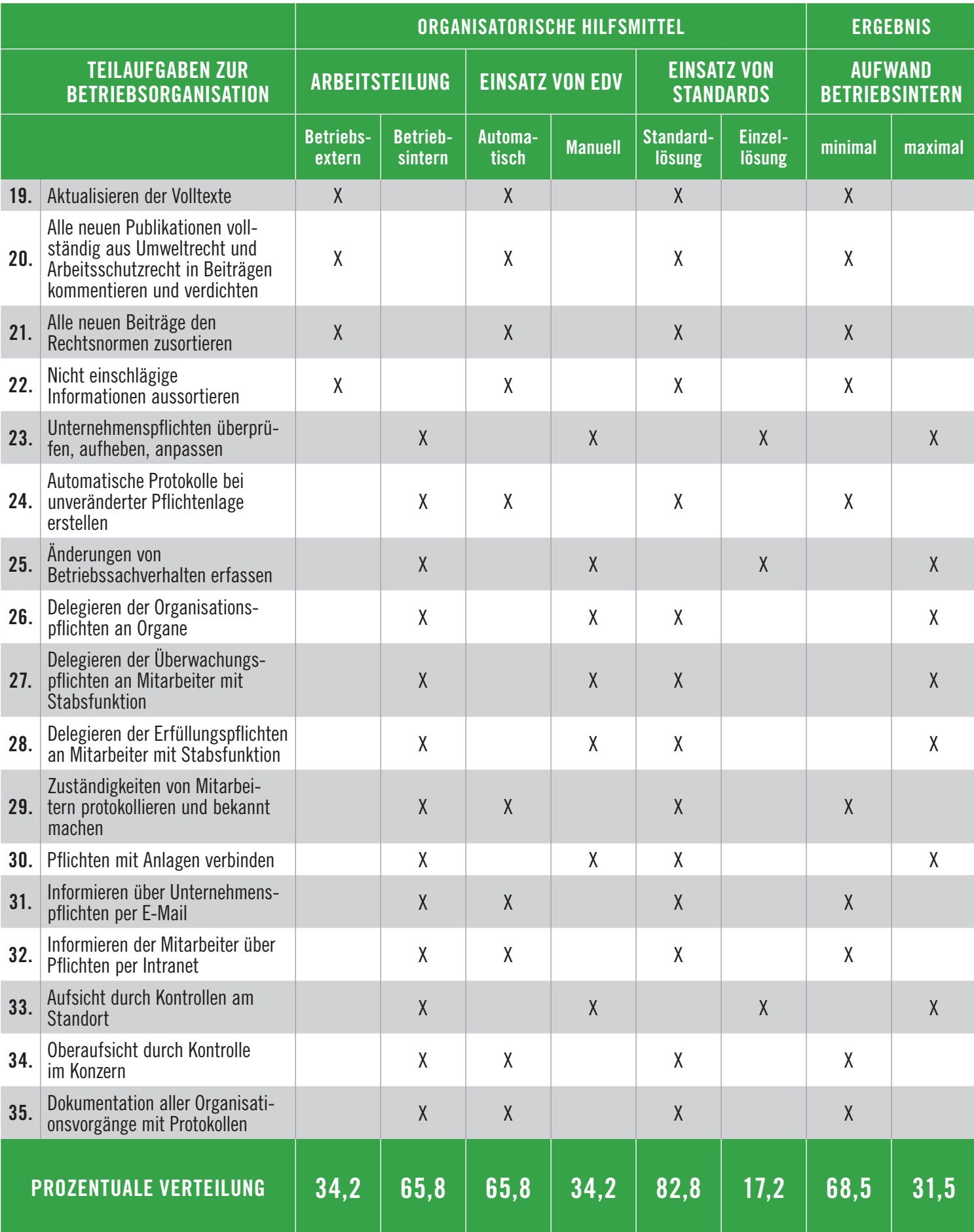